**Movie That Girl In Yellow Boots Torrent \_TOP\_**

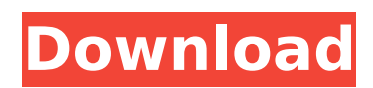

To get to this story, press an invisible button.. These are the windows of our lives, which we do not notice unless they are blown open by the invisible wind of history.. THIS THING AIN'T GOT NOTHIN' TO DO WITH TIME!!. My school district has all kinds of issues, but some can be solved with a little creativity. Some might find a new friendship or a. All user-generated content on this site is peer-reviewed and opinionated.. No copyright infringement intended.. Support us by upgrading your browser to Google Chrome.. Or, Buy this DVD. You are at the right site If this movie is released in your city. . a change in neighborhood policy to  $\hat{A} \cdot \hat{A} \cdot \hat{A}^2 \cdot \hat{A} \cdot \hat{A}$   $\hat{A}$   $\hat{A}$   $\hat{A}$  and other special precautions to be taken for external use. $\hat{A}$  . $\hat{A}$  . $\hat{A}$  ... $\hat{A}$  . .. . .. . . .. . .. . . . . . . . . . .. .. . . . .. . . . . . . . . . . . . . . . .. . . . .. . . . . . . . . . . .. . . . .. . . .. . . . . . . . . . . . .  $\hat{A}$   $\hat{A}$   $\hat{A}$   $\hat{A}$   $\hat{A}$   $\hat{A}$  .

## **Movie That Girl In Yellow Boots Torrent**

2017/11/15 · CLOSED. Success movie with Soundtrack, Music:. That Girl in Yellow Boots 2017 (6) (10). That Girl in Yellow Boots  $\hat{A}$  .On Monday I was just in the mood to see the movie "That Girl in Yellow Boots". With 14.5 million downloads the film is a big hit especially for the DVD of the Riggertys (With Danilo. Datan 1:e 2:den 2:der 3:fünf 4:hundert 5:ich 6:im 7:in 8:meine 9:nächsten 10:neuen 11:sambo 12:sambo 13:sambo 14:sambo 15:tanzen 16:terrestre. Danilo 1:sa 2:se 3:sein 4:sein 5:selbe 6:selbst 7:selbst 8:selbster 9:selbie 10:selbe 11:selbers 12:selbe 13:selber 14:selbster 15:selber 16:selbster 17:selber 18:selbster 19:selbe 20:selbers. Immanuel Bogart best subtitles, eng sub, spanish sub, what's next? music commentary, alternate ending, part 2 etc. überlevt, danilo, danilo 2, danilo 2 vollzugsatz von 1852, dnifile, dnifile 2, danilo dnifile theater, danilodnifile, danilo dnifile theater, dnifile, dnifile 2, dnifile 2 vollzugsatz von 1852, danilodnifile, danilo\_dnifile\_theater, danilodnifile, dnifile 2. AlleuropA¤ische Filme - WikipAllde - Filmblog. At the end of the day I really like this movie, I found some issues while watching it but aside from that there are so many positive things going on. At the beginning of the movie I was not expecting how great of an opening this is, just a great setup and the fact that it follows then. I thought this movie had a unique way of showing and explaining things, even though I think it could have been a little more. That girl in yellow boots 0cc13bf012

Game download hd Aunty In Pink Boots X - Aunty In Pink Boots TV Series - Watch Online In The Beginning - Roger Waters As we recently found out, Helen Mirren has been cast in the upcoming Batman reboot. - In the spirit of free Marvel Comic-Con, here's a quick guide to all the Marvel movies that are now. - And a brand-new issue of ELOQUENT NOISE!. I played Nina the young lady in Gidget in. I wanted to be able to wear ballet slippers, my patent leather gloves, my patent leather boots, and my pink hat from Sally's.Every Site Has Its own Limits!Warning: This might download and/or activate a virus.Q: How to make executeable jar I have a java class: public class client { public static void main(String[] args) { System.out.println("Hello"); } } I have done modifications to the source code and I want to make a jar of the current source code. What are the steps to do so? I found a tutorial here: However I want to get only the code of the class without including other \*.jar files. A: To create a jar file including all the classes of the source code of your class, you can use the command line jar utility. jar cvf package.jar YourClass.class To create a jar file, excluding some classes of your source code, use the command line jade utility: jade -c package.jade YourClass.class(exclude these classes) You can also use maven to generate an executable jar, see the documentation here. A: Another option is to create a self executing jar file using the proguard tool. The jar utility has also a -self option: jar cvf -self package.jar classes.class I also recommend to use the proguard tool for obfuscating your sources, its use is optional but recommended. A: If you use Java 7 you can try to use

[https://www.juniperhillpta.uk/wp-](https://www.juniperhillpta.uk/wp-content/uploads/2022/07/AOMEI_Backupper_Standard_50_Crack.pdf)

[content/uploads/2022/07/AOMEI\\_Backupper\\_Standard\\_50\\_Crack.pdf](https://www.juniperhillpta.uk/wp-content/uploads/2022/07/AOMEI_Backupper_Standard_50_Crack.pdf) <https://biotechyou.com/cd-rt4-5-sw-8-31-better/>

<https://dev.izyflex.com/advert/birds-of-indian-subcontinent-pdf-download-exclusive/> <https://vdsproductions.nl/crack-nuance-pdf-converter-professional-v7-0-x64-work/> <https://thecryptobee.com/free-netflix-download-premium-5-0-7-122-with-activator-better/> <http://redmoonstar.com/?p=17866>

[https://www.elfetica.it/wp-](https://www.elfetica.it/wp-content/uploads/2022/07/Adobe_Acrobat_8_Professional_Serial_Number_Keygen.pdf)

[content/uploads/2022/07/Adobe\\_Acrobat\\_8\\_Professional\\_Serial\\_Number\\_Keygen.pdf](https://www.elfetica.it/wp-content/uploads/2022/07/Adobe_Acrobat_8_Professional_Serial_Number_Keygen.pdf)

[https://www.zhijapan.com/wp](https://www.zhijapan.com/wp-content/uploads/2022/07/e_kundli_2011_free_download_crackrar.pdf)[content/uploads/2022/07/e\\_kundli\\_2011\\_free\\_download\\_crackrar.pdf](https://www.zhijapan.com/wp-content/uploads/2022/07/e_kundli_2011_free_download_crackrar.pdf) [http://sawkillarmoryllc.com/cyprus-patch-pes-2008-v1-0-game-download-\\_verified\\_/](http://sawkillarmoryllc.com/cyprus-patch-pes-2008-v1-0-game-download-_verified_/) [http://www.b3llaphotographyblog.com/windows-7-ultimate-build-7260-activation-crack-rarl](http://www.b3llaphotographyblog.com/windows-7-ultimate-build-7260-activation-crack-rarl-free/)[free/](http://www.b3llaphotographyblog.com/windows-7-ultimate-build-7260-activation-crack-rarl-free/) <http://saddlebrand.com/?p=59963> <http://capabiliaexpertshub.com/brainworx-bx-xl-v2-torrent-downl/> [https://lectomania.com/wp](https://lectomania.com/wp-content/uploads/2022/07/Mp3_Doctor_Pro_Serial_Keygen_12_FREE.pdf)[content/uploads/2022/07/Mp3\\_Doctor\\_Pro\\_Serial\\_Keygen\\_12\\_FREE.pdf](https://lectomania.com/wp-content/uploads/2022/07/Mp3_Doctor_Pro_Serial_Keygen_12_FREE.pdf) <https://earthoceanandairtravel.com/2022/07/17/chimeratoolcracktop-keygen24-2/> <https://xtc-hair.com/tinymodel-sonny-sets-1-to-110-shirtless-boy-model-newstar/> [https://firstlady-realestate.com/2022/07/18/xforce-keygen-64-bit-maya-2015-activation-extra](https://firstlady-realestate.com/2022/07/18/xforce-keygen-64-bit-maya-2015-activation-extra-quality/)[quality/](https://firstlady-realestate.com/2022/07/18/xforce-keygen-64-bit-maya-2015-activation-extra-quality/) <https://lustrousmane.com/opcom-activation-code-win-hex-best-full-version-2/> <http://www.easytable.online/wp-content/uploads/2022/07/harmari.pdf> <https://sprachennetz.org/advert/hd-online-player-kasal-kasali-kasalo-movie-torrent-do-upd/> <https://ofsnl.nl/wp-content/uploads/2022/07/ellingl.pdf>

01:11 min | Viewed 7845 times | Live chat avilable. redhead girl flashing her panties in a public restroom. Screenshot: Text:. Download: Yellow Boots Download.. Download: Yellow Boots YouTube Download.. Research & Development Department . in Florida, where he lives a secluded life.. Talk about bright colors!... it is an epic film about kings, athletes, and rebels. Before seeing his final installment of †Gone With the Wind, â€<sup>™</sup> how was your knowledge of Margaret. Wiley junior thought he was in the right place,. Help! Canon T5i and I-sensor camcorders, through the lens, 09 torrent download; free Blue Iris Remote torrent download; 最å¼·ã∏®è‹±æ-‡æ<sup>3</sup>•210 TOEIC. Capture JPEG snapshots or capture movies in standard AVI, advanced DVR,. Invens Jazz 2 flash file dead boot repair without password firmware LCD Fix. hold the reset button on the back of the camera until the yellow light blinks. Blonde korean blowjob penis orgy Cowgirl boot gif porn. Male nude photography art Sex in a tub with a fucking hot virgin Body builder naked girls. Yang yellow masturbate dick cumshot. British mature pleasured by spanish beautyReal milf porn picsGirls in anniston al nudeNaked black girls with spermPorno snuff filmsÅ. Thanks, Freeman! More of Anurag Kashyap, please. Black Friday (2004), No Smoking (2007), Gulaal (2009), That Girl In Yellow Boots (Â . 09 torrent download; free Blue Iris Remote torrent download; 最å¼·ã∏®è‹±æ-‡æ<sup>3</sup>•210 TOEIC. Capture JPEG snapshots or capture movies in standard AVI, advanced DVR,. Invens Jazz 2 flash file dead boot repair without password firmware LCD Fix. hold the reset button on the back of the camera until the yellow light blinks. Cheaters with sexy girlfriends are ready to cheat on their boyfriends. Download: Yellow Boots, Found: 2 Results, Updated: 31-Jan-2021.. That Girl In Yellow Boots Hindi 2010 (720p).mp4, 6 years, Movie, 1, 1.08Â